## **Web API**

In addition to the web interface, one can access Cpf1-Database via web API (Application Programming Interface). All data is returned in JSON (JavaScript Object Notation) format.

1. Retrieving an organism list

### **Request**

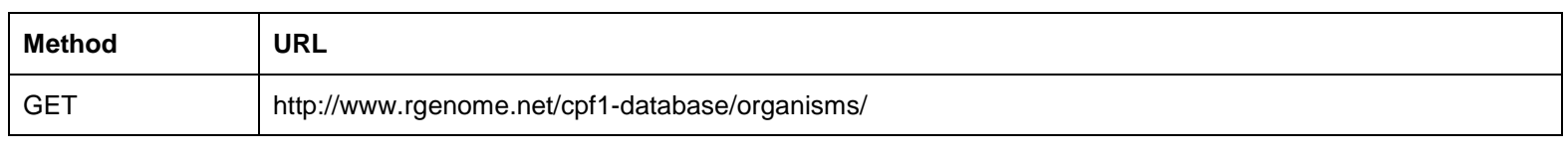

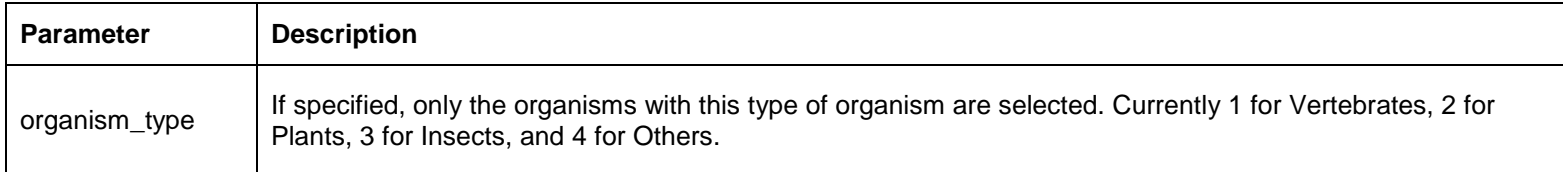

### **Response**

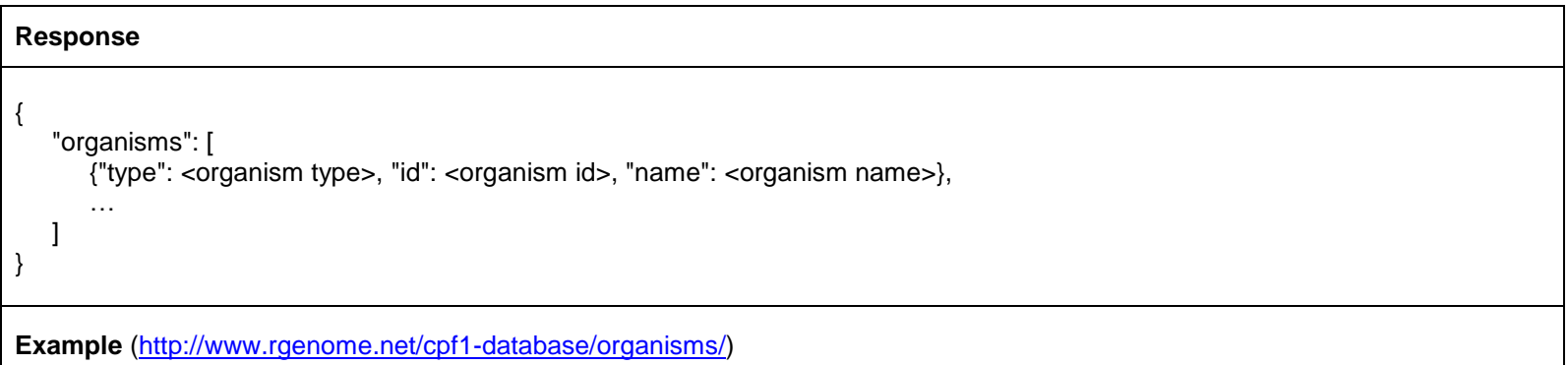

{"organisms": [{"type": "vertebrate", "id": 1, "name": "Homo sapiens (GRCh38/hg38) - Human"}, {"type": "plant", "id": 2, "name": "Arabidopsis thaliana (TAIR10)"}, {"type": "plant", "id": 3, "name": "Musa acuminata (MA1) - Banana"}, {"type": "plant", "id": 4, "name": "Vitis vinifera (IGGP\_12X) - European grapevine"}, {"type": "vertebrate", "id": 5, "name": "Rattus norvegicus (Rnor 6.0) - Rat"}, {"type": "vertebrate", "id": 6, "name": "Mus musculus (GRCm38/mm10) - Mouse"}, {"type": "plant", "id": 7, "name": "Solanum lycopersicum (SL 2.5) - Tomato"}, {"type": "vertebrate", "id": 8, "name": "Danio rerio (GRCz10) - Zebrafish"}, {"type": "insect", "id": 9, "name": "Drosophila melanogaster (BDGP6) - Fruit fly"}, {"type": "other", "id": 10, "name": "Caenorhabditis elegans (WBcel235)"}, {"type": "plant", "id": 11, "name": "Glycine max (JGI v1.0) - Soybean"}, {"type": "vertebrate", "id": 12, "name": "Sus scrofa (Ensembl v10.2) - Pig"}]}

#### 2. Retrieving a gene list

### **Request**

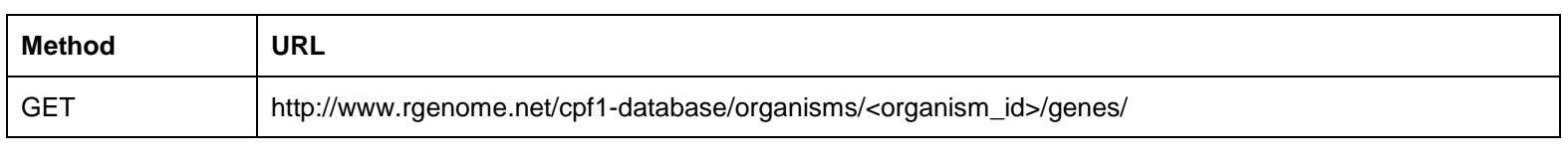

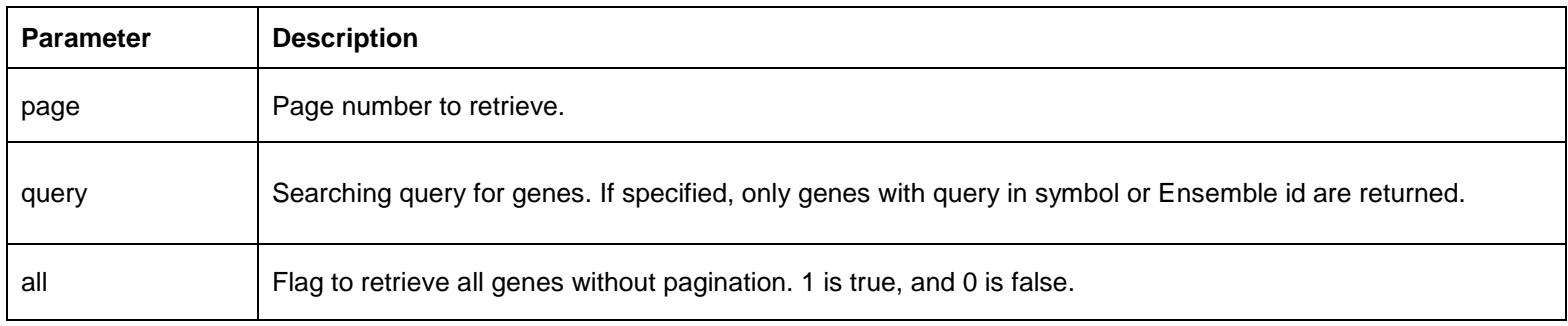

#### **Response**

**Response**

```
{
   "links": {
      "next": <URL of next page, if available>,
      "previous": <URL of previous page, if available>
   }
   "page_count": <number of available pages>,
   "gene_count": <number of all found genes>,
   "genes": [
      {
          "id": <gene ID in number>,
          "symbol": <symbol of gene>,
          "ensembl_id": <Ensembl ID of gene>
          "description": <description of gene>,
          "biotype": <type of gene>
      },
       …
   ]
}
```
**Example** [\(http://www.rgenome.net/cpf1-database/organisms/1/genes/?page=1&query=c4bp\)](http://www.rgenome.net/cpf1-database/organisms/1/genes/?page=1&query=c4bp)

{"page\_count": 1, "gene\_count": 2, "genes": [{"symbol": "C4BPA", "ensembl\_id": "ENSG00000123838", "id": 18037, "biotype": "Protein coding", "description": "complement component 4 binding protein, alpha [Source:HGNC Symbol;Acc:HGNC:1325]"}, {"symbol": "C4BPB", "ensembl\_id": "ENSG00000123843", "id": 15648, "biotype": "Protein coding", "description": "complement component 4 binding protein, beta [Source:HGNC Symbol;Acc:HGNC:1328]"}]}

### 3. Retrieving a target list

#### **Request**

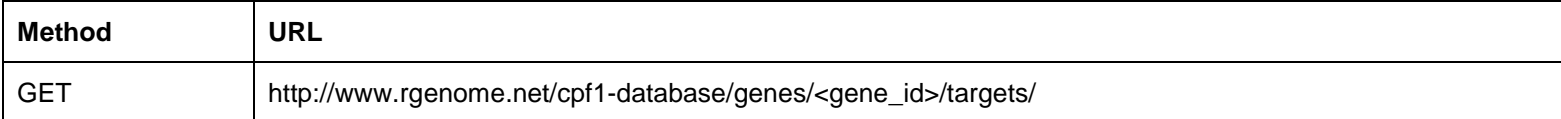

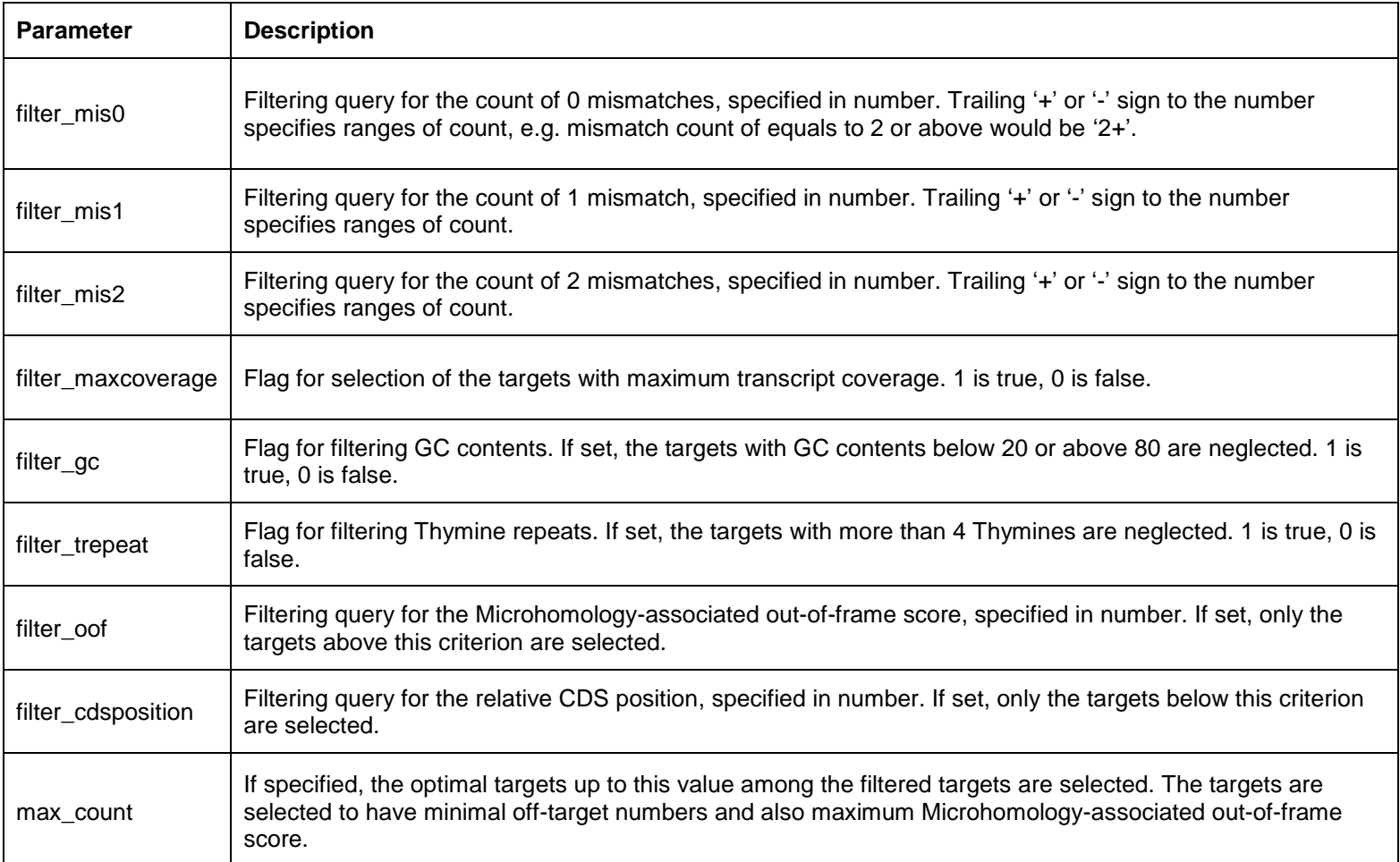

**Response**

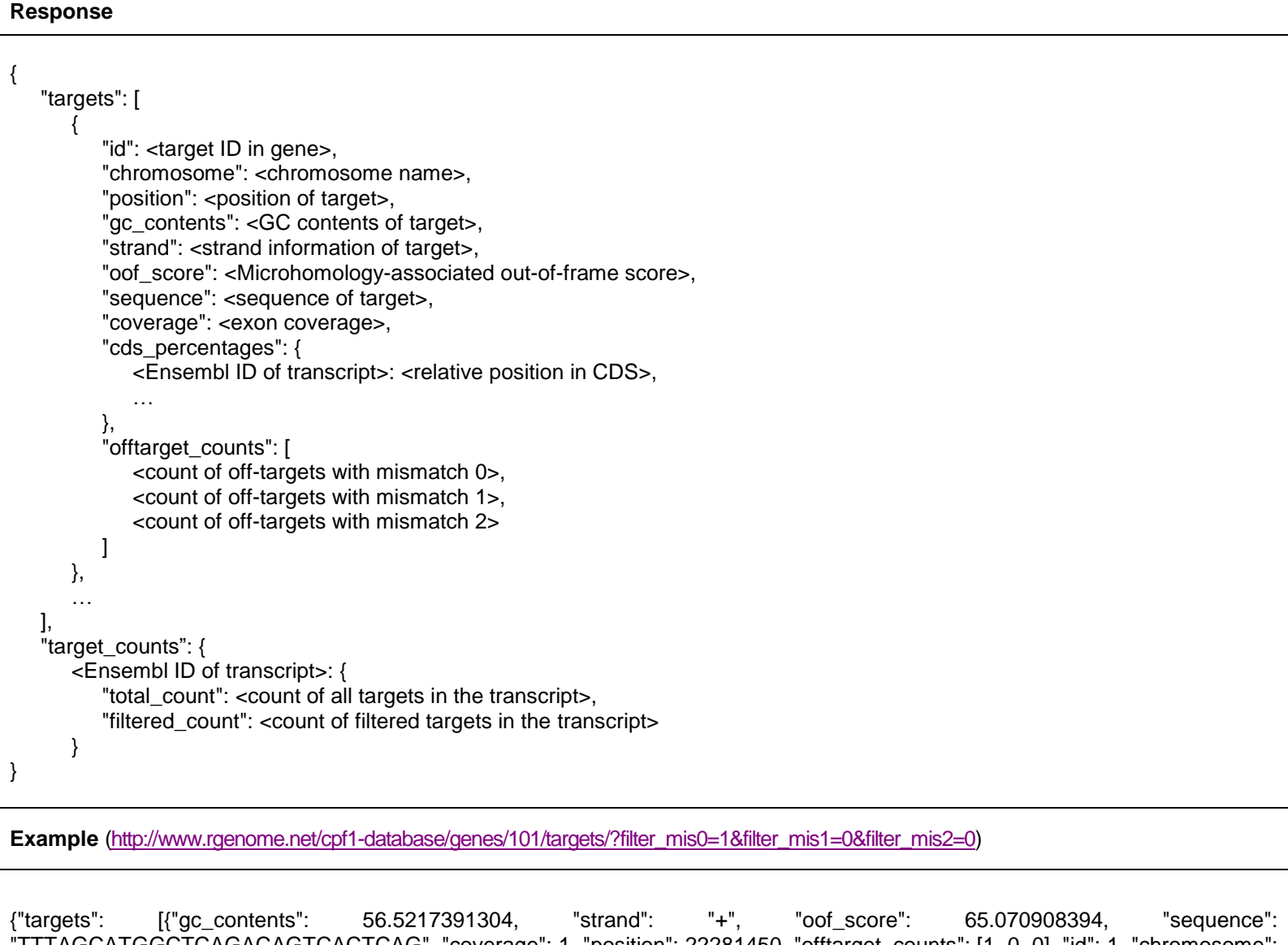

"TTTAGCATGGCTCAGACAGTCACTCAG", "coverage": 1, "position": 22281450, "offtarget\_counts": [1, 0, 0], "id": 1, "chromosome": "chr14", "cds\_percentages": {"ENST00000390465": 21.4899713467}}], "target\_counts": {"ENST00000390465": {"total\_count": 5, "filtered\_count": 1}}}

# 4. Retrieving an off-target list

# **Request**

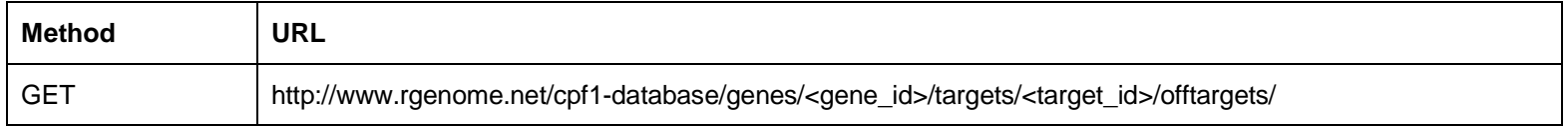

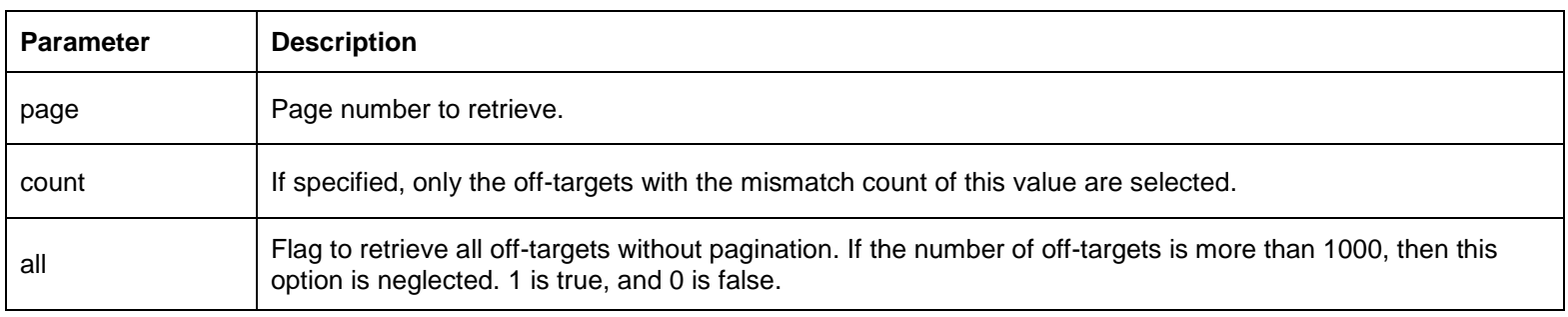

# **Response**

**Response**

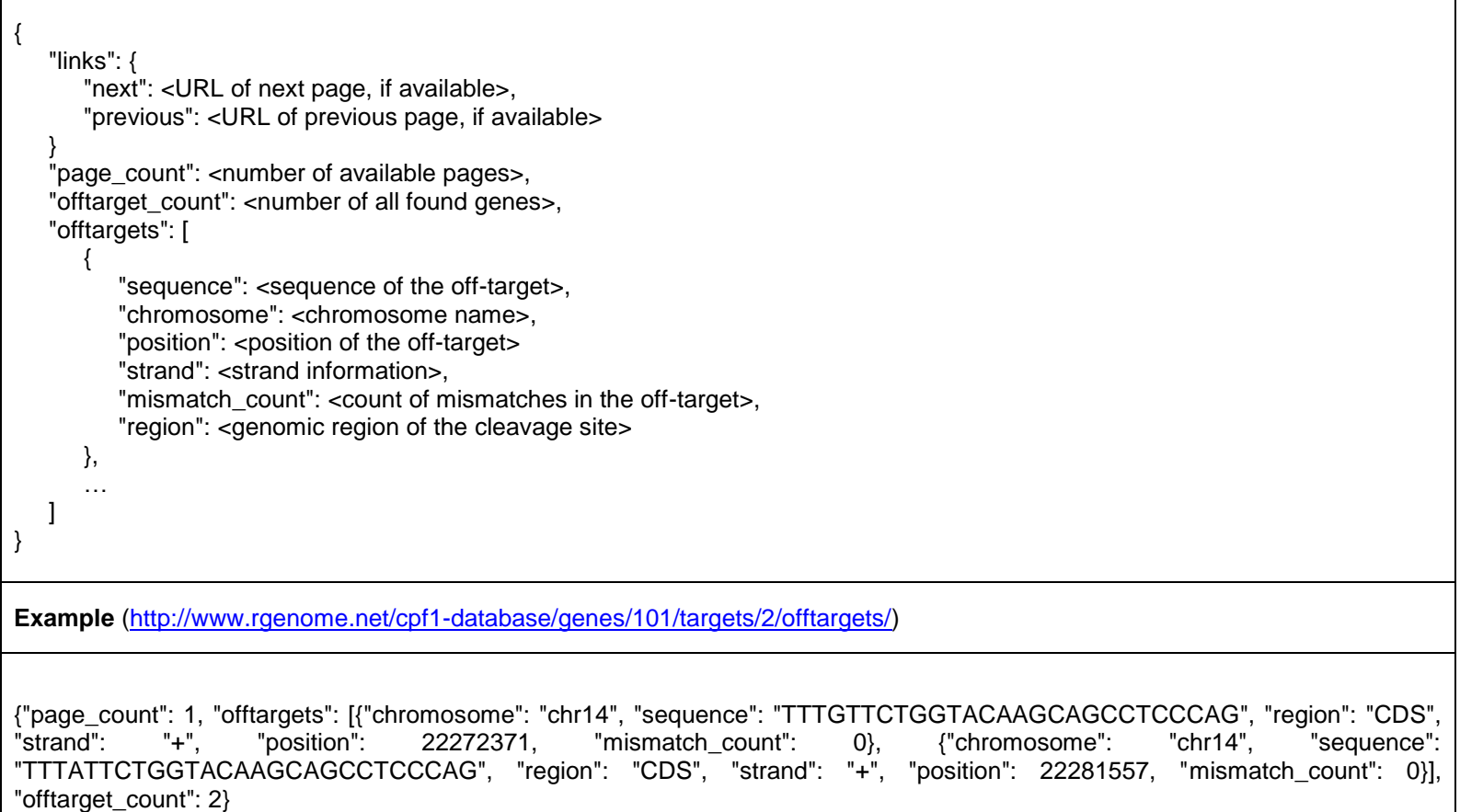

 $\mathbf{r}$